3. Mikrokontroléry v IoT II. – Periferie procesoru. B0B37NSI - Návrh systémů loT

Stanislav Vítek

Katedra radioelektroniky Fakulta elektrotechnická České vysoké učení v Praze

- ARMCortex-M4, 32bitový procesor @ až 40 MHz
- Flexibilní systém managementu spotřeby (5 módů)
- 1024 kB Flash, 256 kB RAM
- $\bullet$  Až 65 GPIO pinů (konfigurovatelné push-pull, open-drain, pull-up/down, ...)
- 16 asynchronních externích přerušení, 8 DMA kanálů
- 12 kanálový Peripheral Reflex System autonomní systém signalizace mezi periferiemi pro operace v low-energy módech
- Vysoká podpora šifrovacích metod
- Komunikační rozhraní:  $4x$  USART,  $1x$  low-energy USART,  $2x$  I<sup>2</sup>C
- Čítače/časovače:  $2 \times 16$ bitový,  $2 \times 32$ bitový (všechny 3-4 compare/capture/PWM kanály), 16bitový LE, 32bitový ultra LE pro periodické probouzení z různých energetických módů, 32bitový RT, 3kanálový 16bitový čítač pulsů, 2x watchdog s dedikovaný RC oscilátorem

# Silicon Labs EFR32

- Analogové periferie: 12bitový ADC (1Ms/s), 12bitový DAC (500 kbps), až tři operační zesilovače, proudový DAC, 2x analogový komparátor
- LE senzor interface: autonomní monitorování periferií v deep sleep módu
- Debug rozhraní: JTAG, serial-wire (SWD)

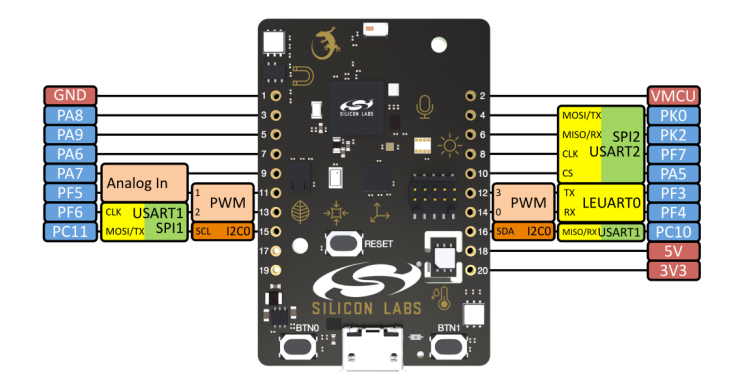

### Silicon Labs EFR32 – architektura

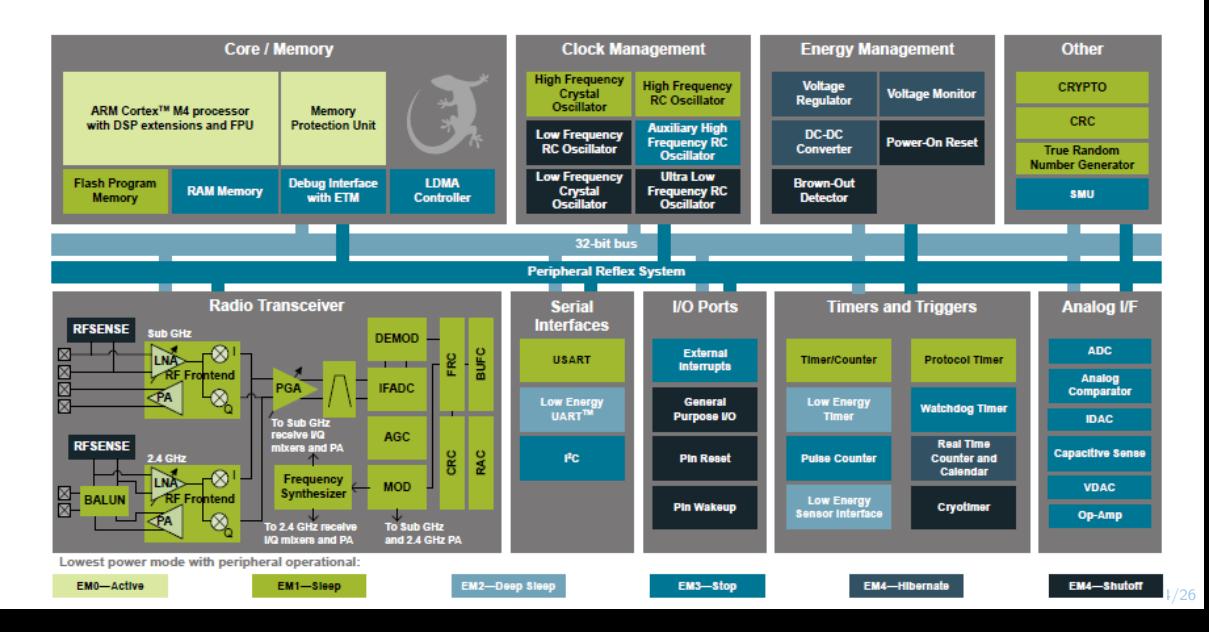

# Silicon Labs EFR32 - jádro procesoru

- Harvardsk´a architektura
- Oddělená datová a programová sběrnice
- Třístupńová pipeline
- $\bullet$  Bit-banding atomické operace s bity
- 24b SysTick pro real-time OS

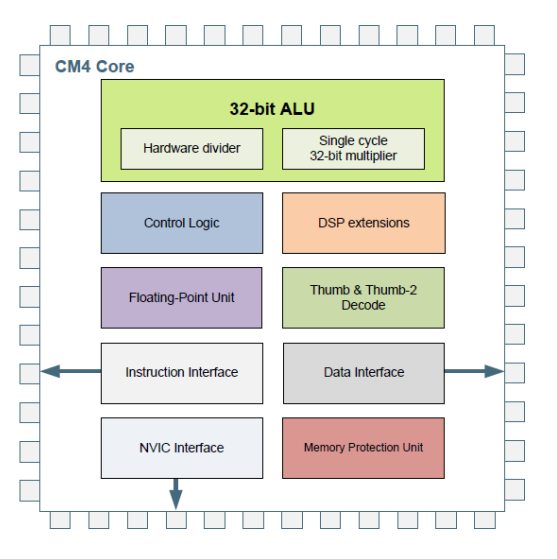

# Paměť a sběrnice

- AMBA [AHB](https://developer.arm.com/documentation/ihi0011/a/AMBA-AHB) r?
- ICode vyzvedávání instrukcí z paměti
- $\bullet$  DCode přístup k datům
- System přístup k celé paměti (vyjma programu)

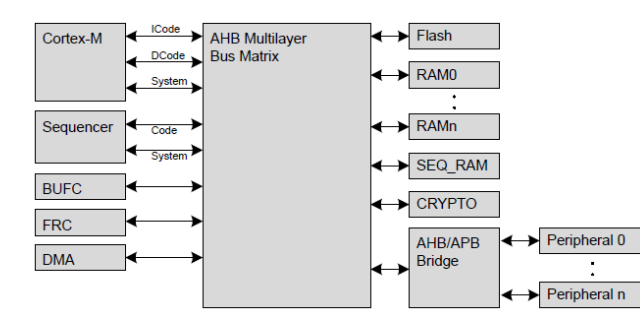

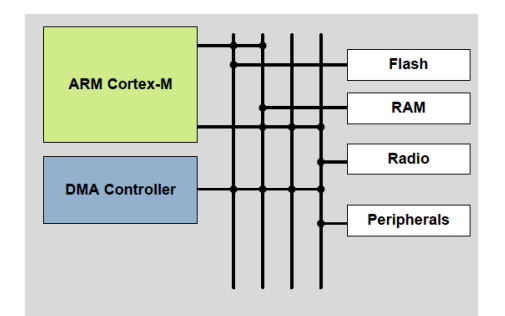

# Reset Management Unit

- Power-on Reset
- Brown-out Detection
- RESETn pin reset
- Watchdog reset
- Software reset

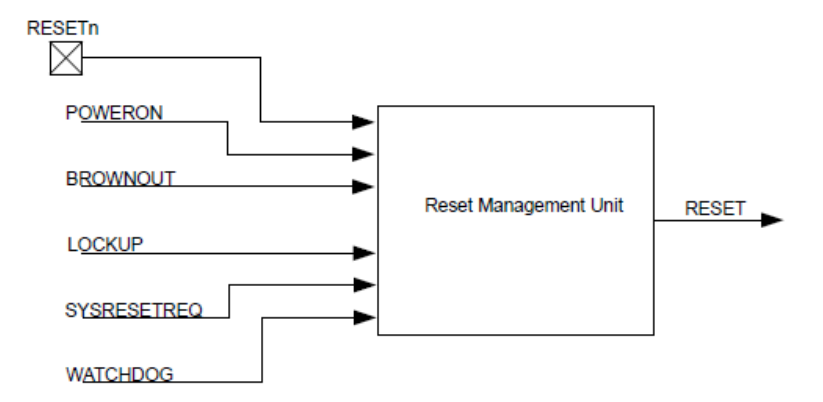

### Energy Management Unit

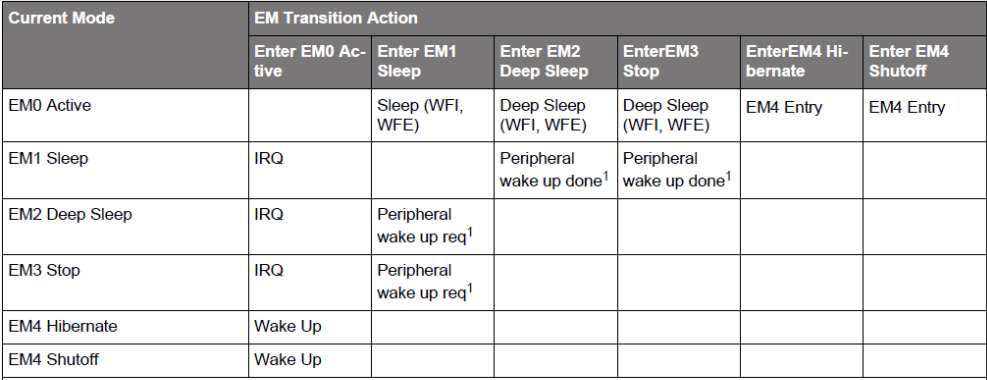

#### Note:

1. Peripheral wake-up from EM2/3 to EM1 and then automatically back to EM2/3 when done.

The CSEN, LESENSE, ADC, RAC, and LEUART have the ability to temporarily wake up the part from either EM2 Deep Sleep or EM3 Stop to EM1 Sleep in order to transfer data. Once completed, the part is automatically placed back into the EM2 Deep Sleep or EM3 Stop mode.

### Mbed OS – Platform – Power management

- Low-power verze časovačů, neblokují sleep módy LowPowerTimer, LowPowerTicker a LowPowerTimeout
- V Mbed OS je funkce  $s \leq p()$ , která automaticky vybere vhodný režim spánku

Není třeba ji volat explicitně, Mbed OS volí režim spánku v případě nečinnosti.

- K dispozici jsou dva režimy spánku:
	- 1. Režim spánku Systémové hodiny jádra se zastaví, dokud nedojde k resetu nebo přerušení. Tím se eliminuje dynamické napájení, které využívá procesor, paměťové systémy a sběrnice. Tento režim zachovává stav procesoru, periferií a paměti, periferie nadále pracují a mohou generovat přerušení. Procesor lze probudit libovolným interním přerušením periferie nebo přerušením externího pinu.
	- 2. Režim hlubokého spánku Tento režim je podobný režimu spánku, ale šetří více energie a má delší dobu probuzení. Další energii šetří vypnutím vysokorychlostních hodin. Z tohoto důvodu můžete do tohoto režimu přejít pouze tehdy, když se nepoužívají periferní zařízení závislá na vysokorychlostních hodinách. Mezi periferie, které nespoléhají na vysokorychlostní hodiny, patří rozhraní API LowPowerTicker, RTC a InterruptIn. Tento režim zachovává všechny stavy.

# Clock Management Unit

- Mezi oscilátory lze přepínat
- Lze získat výstup oscilátoru na pin

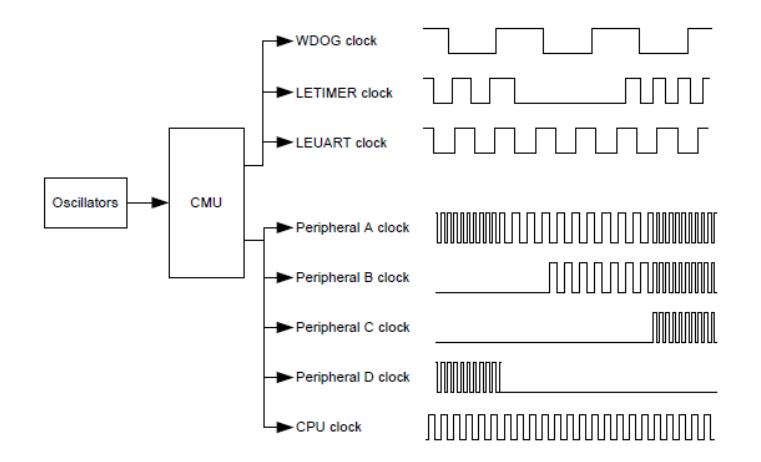

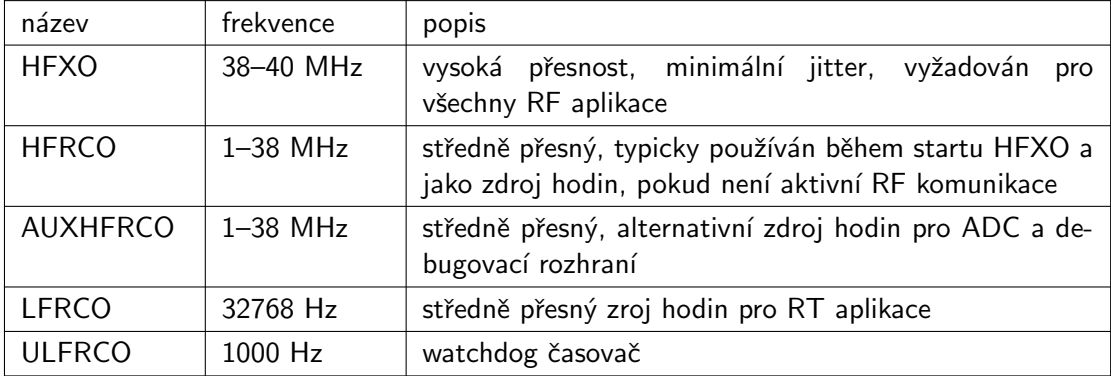

- $\bullet$  RC oscilátory mohou být kalibrovány oproti krystalovému kompenzace změn napájecího napětí nebo teploty
- Oscilátory lze konfigurova prostřednictvím Clock Management Unit

# USART – Universal Synchronous Asynchronous RX/TX

- UART
- RS232, RS485
- SPI
- MicroWire
- Smart Cards
- IrDA

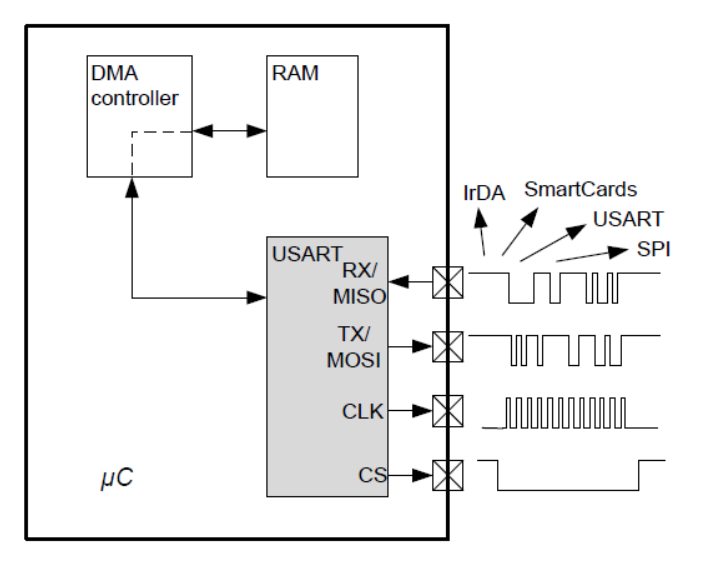

# Mbed OS – Drivers – SPI/SPIslave

- Rozhraní pro komunikaci po SPI sběrnici
- Defaultní nastavení: 8bitová komunikace, 1 MHz
- V $ice:$ <https://os.mbed.com/docs/mbed-os/v6.15/apis/spi.html>  $C$

```
_1 SPI spi(D11, D12, D13); // mosi, miso, sclk
2 DigitalOut cs(DO);
3 / / - -4 \vert \text{cs} = 1; // Chip must be deselected
5 // Setup the spi for 8 bit data, high steady state clock,
6 // second edge capture, with a 1MHz clock rate
7 \mid spi.format(8, 3);
\vert spi.frequency(1000000);
9 cs = 0; // Select the device by seting chip select low
10 spi.write(0x8F); // Send the command to read register
11 int whoami = spi.write(0x00); // Send a dummy byte to receive
12 cs = 1;
```
# LEUART – Low Energy UART

- UART komunikace v LE režimu
- · Využívá oscilátor 32.768 kHz, max. baudrate 9600
- $\bullet$  Spotřeba v řádu  $\mu$ A při komunikaci
- Pomocí LEUART lze probudit CPU z Deep Sleep režimu, případně využít DMA bez CPU

# Čítač / časovač

- Režimy čítačů
	- Count up
	- Count down
	- $\bullet$  Count up/down
	- Count from external pins
- Kontrola (pin nebo registr)
	- Start
	- Stop
	- Reload & Start
- Input capture
	- · Měření délky pulsu
	- · Měření periody
	- · Možnost filtrace dig. šumu

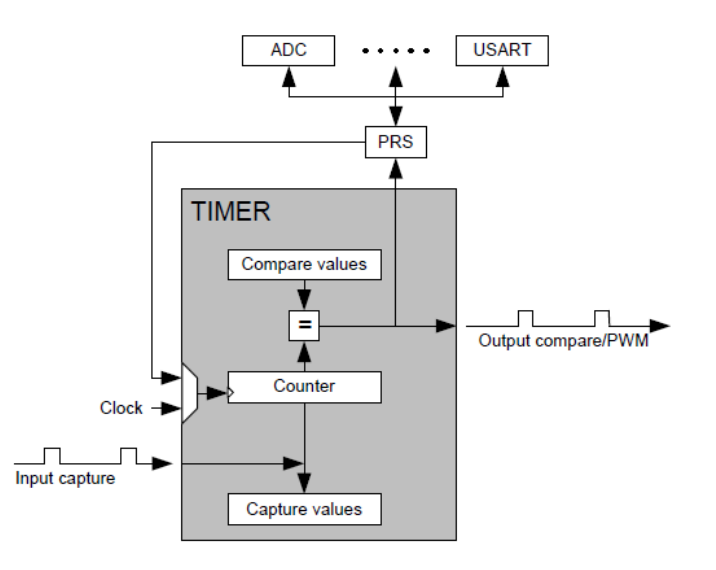

# Silicon Labs EFR32 - čítače/časovače

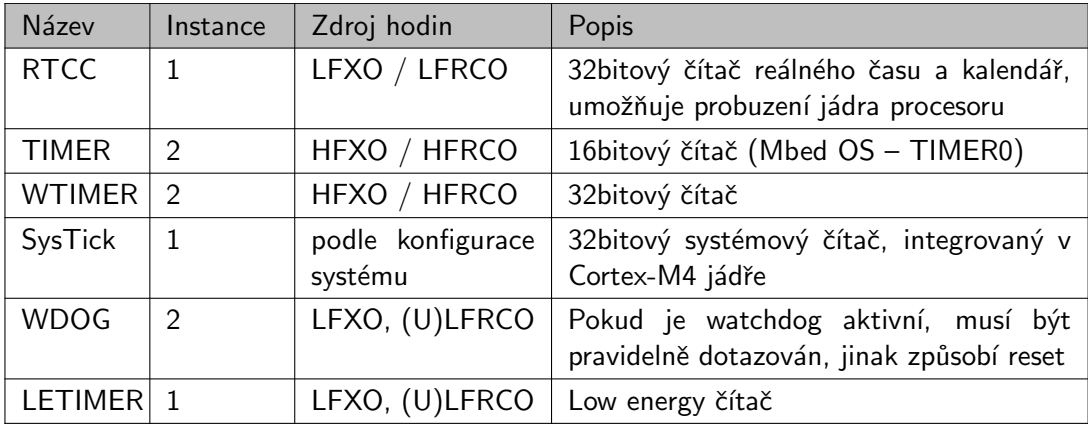

### Mbed  $OS$  – Platform – Time API – Ticker

- Rozhraní pro volání funkce (přerušení) v zadaném intervalu opakování
- Lze vytvořit libovolný počet instancí
- Volat lze statickou funkci, členskou funkci třídy, funktor nebo instanci Callback
- Omezení pro ISR
	- Žádný blokující kód v ISR: vyhněte se jakémukoli volání wait, nekonečnému cyklu while nebo obecně blokujícím voláním.
	- Žádný printf, malloc nebo new v ISR: vyhněte se volání objemných knihovních funkcí. Zejména některé knihovní funkce nejsou re-entrantní a jejich chování by mohlo být při volání z ISR nesprávné.
	- $\bullet$  Zatímco je událost připojena k Tickeru, je blokován hluboký spánek, aby bylo zachováno přesné časování. Pokud nepotřebujete mikrosekundovou přesnost, zvažte místo toho použití třídy LowPowerTicker, protože ta režim hlubokého spánku neblokuje.

```
1 Ticker flipper;
2 DigitalOut led1(LED1);
3 DigitalOut led2(LED2);
5 void flip()
6 \mid f7 \mid led2 = !led2;
8 }
9 / / - -_{10} led2 = 1;
_{11} flipper.attach(flip, 2.0); // ISR a interval (2 seconds)
_{13} while (1) {
_{14} led1 = !led1;
15 ThisThread::sleep_for(200);
_{16} }
```
### Mbed OS – Platform – Time API – Timer

- Rozraní pro vytvoření, spuštění a zastavení časovače s lepším než ms rozlišením
- Lze nezávisle vytvářet, spouštět a zastavovat libovolný počet instancí
- Když je časovač spuštěn, je blokován hluboký spánek, aby bylo zachováno přesné časování. Pokud nepotřebujete mikrosekundovou přesnost, zvažte místo toho použití tříd LowPowerTimer nebo Kernel::Clock, protože ty režim hlubokého spánku neblokují.

```
1 using namespace std::chrono;
3 Timer t;
4 // ---
5 \mid t. start():
6 printf("Hello World!\n");
7 \mid t. \text{stop}();8 printf("The time taken was %llu milliseconds\n", duration_cast<
       milliseconds>(t.elapsed_time()).count());
```
### Thunderboard – zapojení senzorů

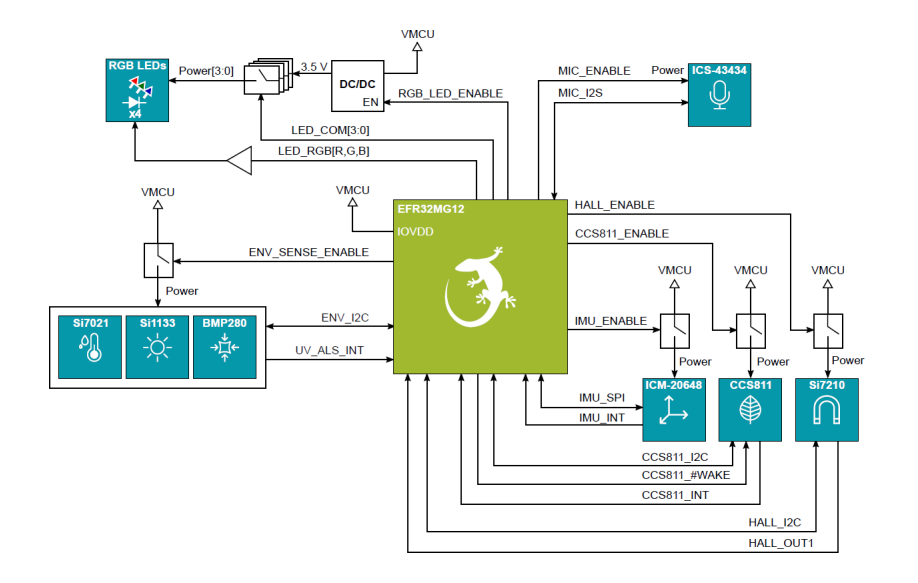

### Si7021 Relative Humidity and Temperature Sensor

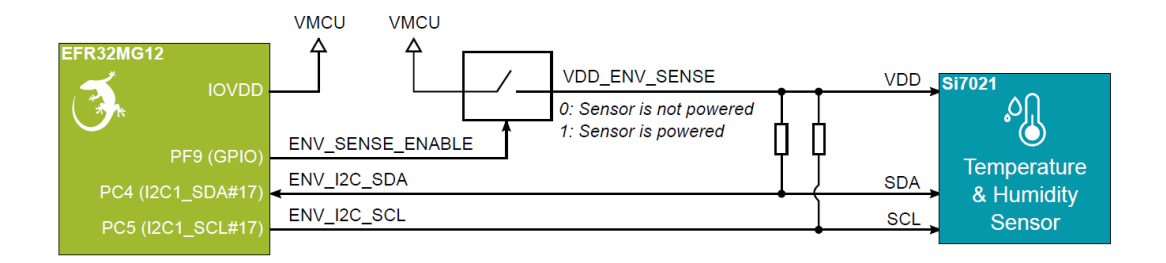

- Napájení senzoru Si7021 je aktivováno přivedením log. 1 PF9 (ENV SENSE ENABLE. Přivedení log. 1 na tento pin způsobí také aktivaci senzorů Si1133 a BMP280.
- Dále k senzoru Si7021 vedou vodiče ENV\_I2C\_SDA (pin PC4) a ENV\_I2C\_SCL (pin PC5), které připojují senzor k mikrokontroléru prostřednictvím sběrnice I2C.

### Si1133 UV Index and Ambient Light Sensor

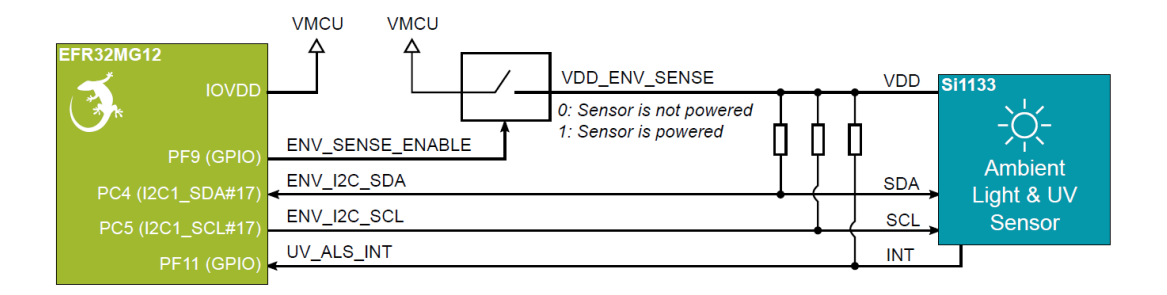

Zapojení senzoru Si1133 je velmi podobné zapojení senzoru Si7021. Rozdíl je v tom, že k senzoru Si1133 vede navíc vodič UV ALS INT, který umožňuje vyvolat přerušení na konci měření okolního světla.

### BMP280 Barometric Pressure Sensor

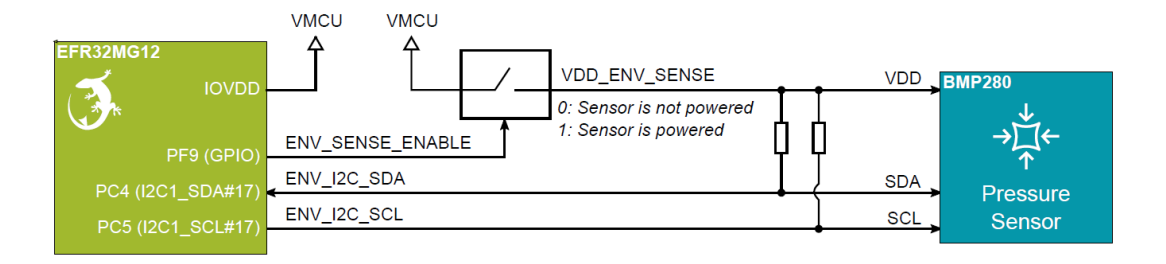

• Zapojení senzoru BMP280 je identické zapojení senzoru Si7021, senzor je připojen na stejnou sběrnici I2C.

### Si7210 Hall Effect Sensor

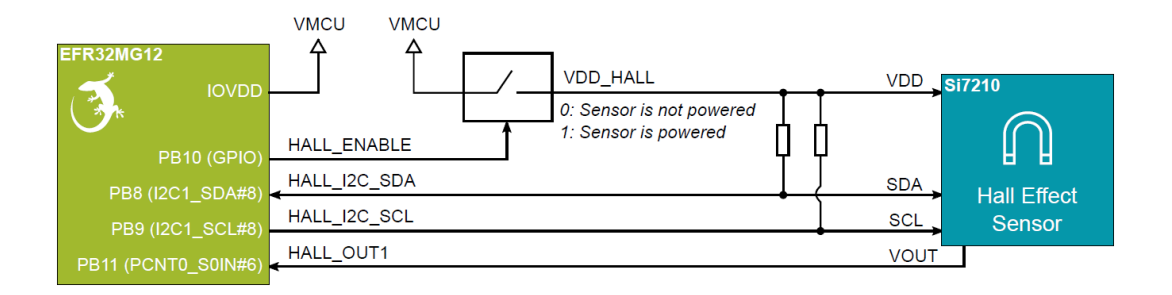

- Napájení Si7210 je aktivováno log. 1 na pinu PB10 (HALL ENABLE a senzor komunikace prostřednictvím I2C pomocí pinů PB8 (HALL\_I2C\_SDA) a PB9 (HALL\_I2C\_SCL).
- Vodič HALL OUT1 připojený na pin PB11 může sloužit pro generování digitálního poplachu, pokud hodnota měřeného magnetického pole přesáhne předem definovaný práh.

### CCS811 Indoor Air Quality Gas Sensor

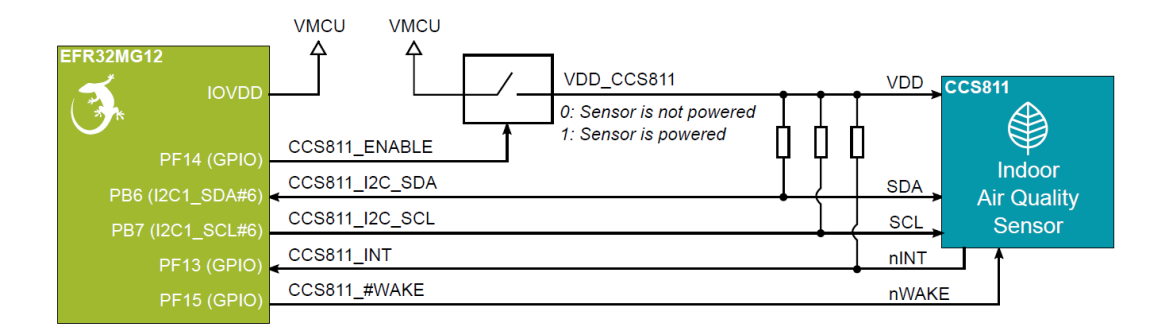

- Napájení pro senzor CCS811 se aktivuje pinem PF14 (CCS811 ENABLE) a k I2C sběrnici se senzor připojen pomocí pinů PB6 a PB7.
- Pin PF13 (CCS811\_INT) může být použit pro generování přerušení v případě, že jsou k dispozici nové vzorky.
- Pinem PF15 se senzor budí ze spánku.

### ICM-20648 6-Axis Inertial Sensor

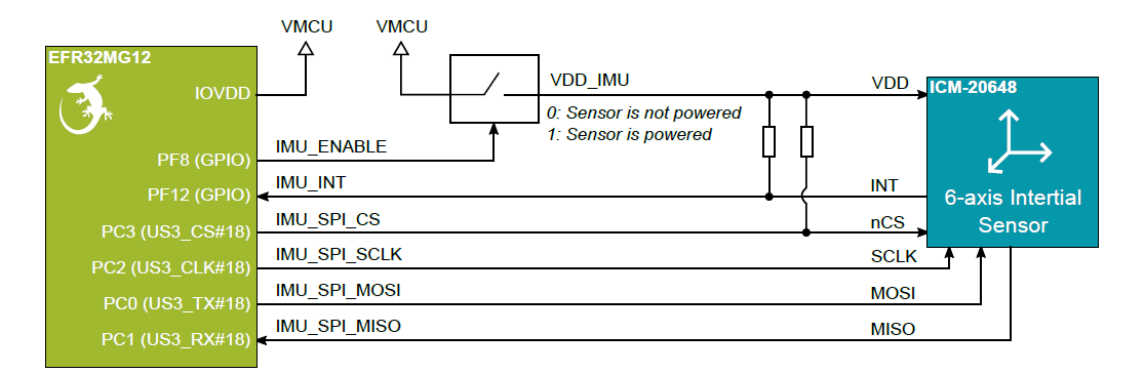

- · Šestiosý inerciální senzor využívá pro komunikaci rozhraní SPI.
- Pro aktivaci senzoru slouží vodič IMU SPI CS (PC3) a pro vedení hodinového signálu vodič IMU\_SPI\_SCLK (PC2).
- Data do senzor se posílají vodičem IMU\_SPI\_MOSI (PC0) a ke čtení ze senzoru slouží vodič IMU SPI MISO (PC1). Napájení je aktivováno log. 1 na pinu PF8.